## Chapter 5

# Implementing Inheritance

## <span id="page-0-1"></span>5.1 What is Inheritance?

Inheritance is a relation. It is also known as the is-a relation. It is a relation on classes. The relation captures that one class extends another class. The class that is extended is known as the superclass and the class that extends the superclass is known as the *subclass*. The subclass inherits certain features from the superclass. In particular, the subclass inherits the public non-static methods of its superclass.<sup>[1](#page-0-0)</sup>

A golden rectangle is a rectangle made out of gold. Besides a width and a height, it also has a weight. The GoldenRectangle class extends the Rectangle class. It defines a special type of rectangle and adds a weight to each rectangle. Its API can be can be found at [this](http://www.cse.yorku.ca/~buildIt/api//5/GoldenRectangle.api) link.

In the code snippet below, we create a GoldenRectangle. The GoldenRectangle class inherits the scale method of the Rectangle class. Phrased differently, since a GoldenRectangle is a Rectangle, we can scale it.

```
_1 final int WIDTH = 3;
_2 final int HEIGTH = 4;
3 final int WEIGHT = 80;
4 GoldenRectangle rectangle = new GoldenRectangle(WIDTH, HEIGHT, WEIGHT);
5 final int FACTOR = 3;
6 rectangle.scale(FACTOR);
```
## 5.2 UML and Memory Diagrams

The inheritance relation can be depicted in UML class diagrams. For example, the diagram

<span id="page-0-0"></span><sup>&</sup>lt;sup>1</sup>It also inherits public attributes of its superclass. However, we declare all non-static attributes to be private and we access all public static attributes and all public static methods via the class(name). Hence, we can restrict our attention to public non-static methods.

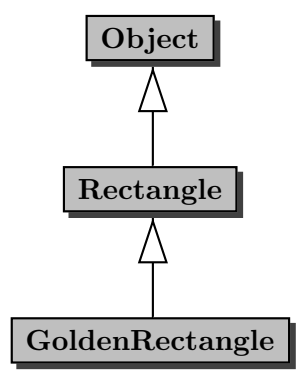

captures the inheritance relation between the classes mentioned in the previous section.

Recall that the state of an object consists of its non-static attributes and their values. Although the private non-static attributes of a class are not inherited by its subclasses, they are part of the state of instances of those subclasses. For example, the Rectangle class contains private nonstatic attributes named width and height. Since our GoldenRectangle class is a subclass of the Rectangle class, the attributes width and height and their values are part of the state of a GoldenRectangle object.

Since a GoldenRectangle has a weight, we will introduce an attribute named weight to capture that additional information.

Consider the client code of the previous section. When we reach the end of line 4, memory can be depicted as follows.

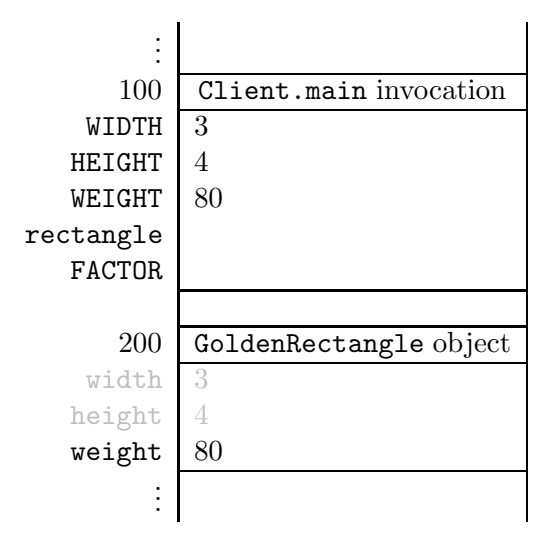

Note that we colour the part of the state which corresponds to attributes of the superclass. This reflects that these attributes cannot be accessed directly.

## 5.3 The GoldenRectangle Class

As we already mentioned in Section [5.1,](#page-0-1) a GoldenRectangle is a Rectangle made of gold and, hence, our class GoldenRectangle extends the Rectangle class. To reflect that the GoldenRectangle class is a subclass of the Rectangle class, we use the following class header.

```
public class GoldenRectangle extends Rectangle
```
#### 5.3.1 The Attributes Section

A GoldenRectangle is a Rectangle with some additional information, namely its weight (in grams). Based on the signature of the three parameter constructor and the signature of the accessor getWeight, we decide to represent this additional information by means of an attribute of type int. We declare this attribute as follows.

```
1 private int weight;
```
Note that we do not introduce attributes to capture the width and height of the golden rectangle. This information is already represented by attributes of the Rectangle class and, hence, is already part of the state of a GoldenRectangle object.

As class invariant, we use

```
this.weight >= 0
```
## 5.3.2 The Constructors Section

Recall that the state of an object is initialized in the constructors. Since the attributes width and height are part of the state of a GoldenRectangle object, in the snippet

```
_1 final int WIDTH = 3;
```

```
2 final int HEIGHT = 4;
```

```
3 final int WEIGHT = 80;
```

```
4 GoldenRectangle rectangle = new GoldenRectangle(WIDTH, HEIGHT, WEIGHT);
```
the attributes width, height and weight get initialized. But how can we initialize the attributes width and height? These attributes are private and, hence, *cannot* be accessed directly. However, within the body of a constructor we can delegate to a constructor of the superclass. Hence, within the body of the three parameter constructor of the GoldenRectangle, we can delegate to the two parameter constructor of its superclass Rectangle.

To delegate to a constructor of the superclass, we use the keyword super. In the three parameter constructor of the GoldenRectangle class, we delegate to the two parameter constructor of the superclass Rectangle using super(width, height). In this way, we initialize the attributes width and height. To initialize the weight, we use the private mutator setWeight. This results in the following constructor implementation.

```
1 public GoldenRectangle(int width, int height, int weight)
2 \left\{ \right.3 super(width, height);
4 this.setWeight(weight);
5 }
```
Consider the above lines of client code. When executing line 4 of the client code, first a block of memory for the attributes of the GoldenRectangle class and its superclass Rectangle is allocated.

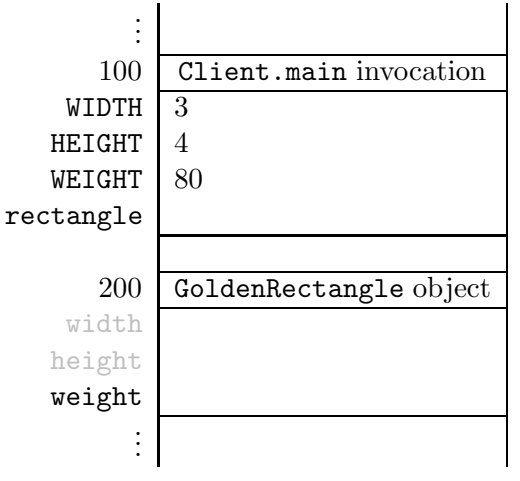

Next, the three parameter constructor of the GoldenRectangle class is invoked. The corresponding invocation block can be depicted as follows.

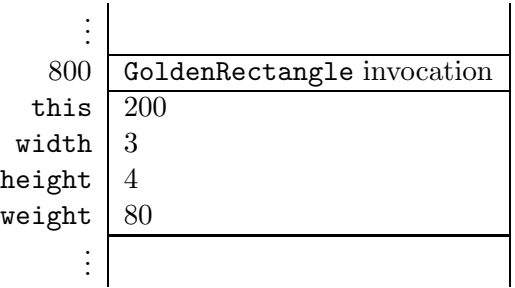

Within the body of the three parameter constructor of the GoldenRectangle class, the two parameter constructor of the Rectangle class is invoked by means of super(width, height). Recall that we implemented the two parameter constructor of the Rectangle class as follows.

```
1 public Rectangle(int width, int height)
2 \left( \begin{array}{c} 2 \end{array} \right)3 this.width = width;
4 this.height = height;
5 }
```
The invocation super(width, height) gives rise to an invocation block which can be depicted as follows.

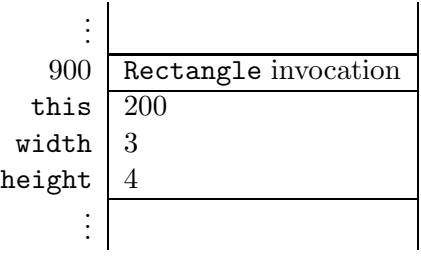

Note that in the invocation super(width, height), the parameter this is implicit.

Within the body of the two parameter constructor of the Rectangle class, we assign values to the attributes width and height of this object, that is, the object at address 200. Hence, once we reach the end of line 4 of the above constructor, the attributes width and height of the object at address 200 have the values 3 and 4, respectively.

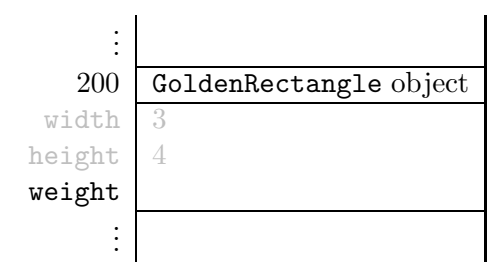

Next, line 4 of the three parameter constructor of the GoldenRectangle class is executed. In this line, the weight attribute is initialized. Once the execution reaches the end of that line, the GoldenRectangle object can be depicted as follows.

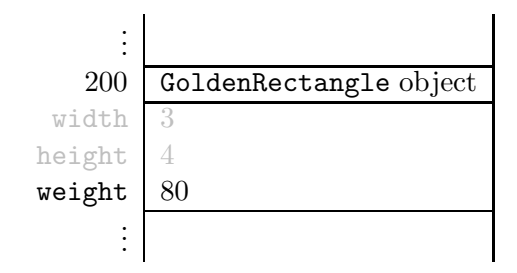

Next, we implement the copy constructor. It can be implemented in several different ways. For example, we can delegate to the copy constructor of the superclass.

```
1 public GoldenRectangle(GoldenRectangle copied)
2 \left\{ \right.3 super(copied);
4 this.setWeight(copied.getWeight());
5 }
```
The Java compiler requires that the super $(\ldots)$  statement be the first statement of the constructor.

#### 5.3.3 The Methods Section

Before we implement the methods of our GoldenRectangle class, let us have a look at its superclasses Object and Rectangle and some of their methods.

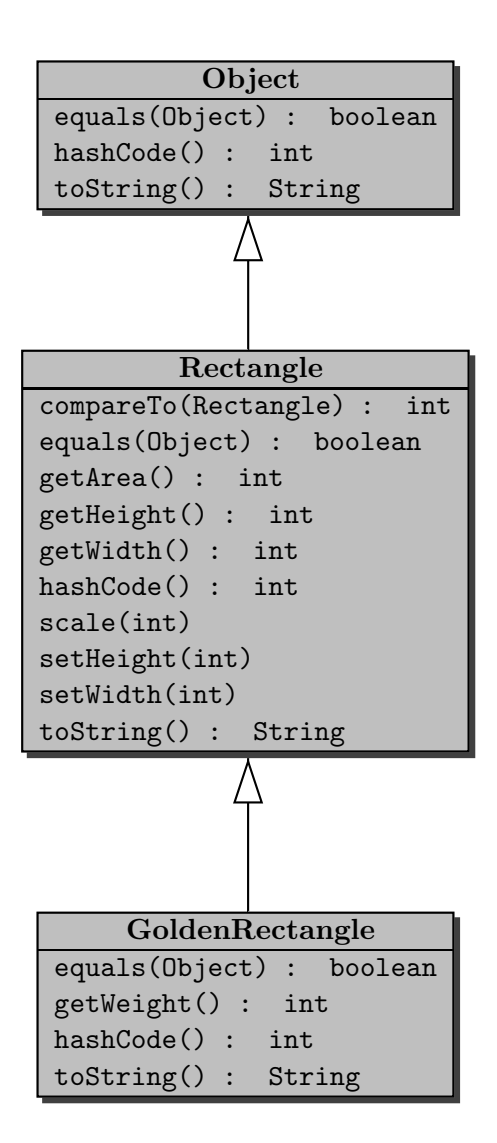

Note that we override the methods equals, hashCode and toString. The method getWeight is new.

#### The equals Method

Two golden rectangles are the same if they have not only the same width and height, but also the same weight. To implement the equals method, we start with the usual skeleton.

```
1 public boolean equals(Object object)
2 {
3 boolean equal;
4 if (object != null && this.getClass() == object.getClass())
5 \quad \text{f}
```

```
6 GoldenRectangle other = (GoldenRectangle) object;
7 equal = ???;
8 }
9 else
10 \quad \text{f}11 equal = false;
12 }
13 }
```
To check if this golden rectangle has the same weight as the other golden rectangle we can use

```
7 this.getWeight() == other.getWeight()
```
To check if both golden rectangles have the same width and height, we can delegate to the equals method of the Rectangle class as follows.[2](#page-6-0)

<sup>7</sup> super.equals(other)

Combing the two, we arrive at the following.

```
7 equal = super.equals(other) && this.getWeight() == other.getWeight();
```
Consider the following snippet of client code.

```
_1 final int WIDTH = 3;
2 final int HEIGHT = 6;
3 final int WEIGHT = 80;
4 GoldenRectangle first = new GoldenRectangle(WIDTH, HEIGHT, WEIGHT);
5 GoldenRectangle second = new GoldenRectangle(WIDTH, HEIGHT, 2 * WEIGHT);
6 output.println(first.equals(second));
```
Once we reach the end of line 5, memory can be depicted as follows.

<span id="page-6-0"></span><sup>&</sup>lt;sup>2</sup>Note that super. is used to invoke a method of the superclass, whereas super(...) is used to delegate to a constructor of the superclass.

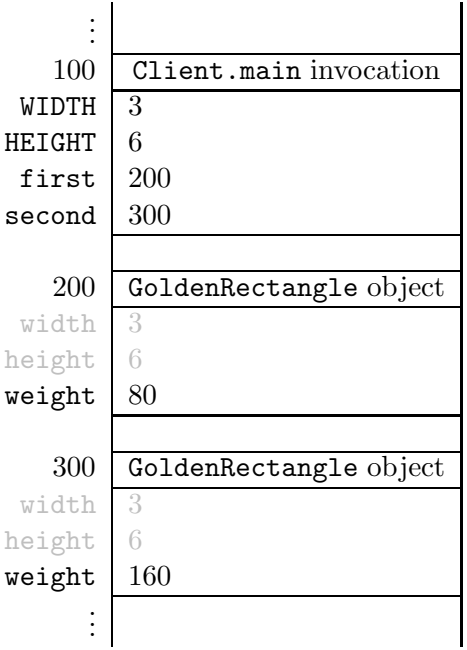

The invocation of the equals method in line 6 of the client code gives rise to the following invocation block.

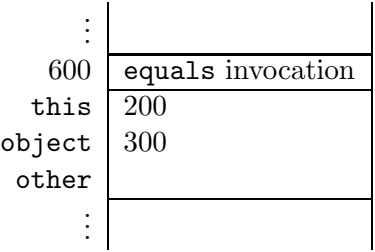

The invocation block contains the parameters this and object and the local variable other.

Now, let us consider the execution of the body of the equals method. Since object is different from null and both this and object refer to a GoldenRectangle object, line 6 and 7 of the equals method are executed. In line 6, the local variable other is initialized.

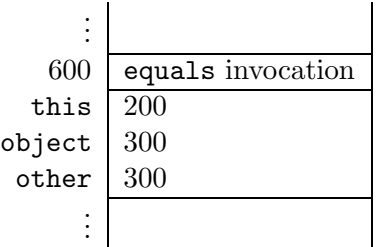

In line 7, the equals method of the superclass is invoked. This leads to the following invocation block.

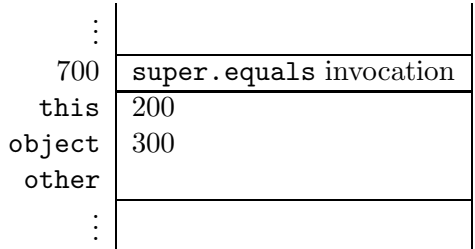

Again, the invocation block contains the parameters this and object and the local variable other. Note that the parameter this is implicit in the invocation super.equals(other). The equals method of the Rectangle class is invoked on the same object on which the equals method of the ColouredRectangle class is invoked.<sup>[3](#page-8-0)</sup>

Let us consider the execution of the body of the equals method of the Rectangle class. Recall that we implemented the equals method in the Rectangle class as follows.

```
1 public boolean equals(Object object)
2 {
3 boolean equal;
4 if (object != null && this.getClass() == object.getClass())
5 \quad \text{f}6 Rectangle other = (Rectangle) object;
7 equal = (this.getWidth() == other.getWidth()) && (this.getHeight() ==
           other.getHeight());
8 }
9 else
10 \quad \text{f}11 equal = false;
12 }
13 return equal;
14 }
```
Since object is different from null and both this and object refer to a GoldenRectangle object, line 6 and 7 of the equals method are executed. In line 6, the local variable other is initialized to (the object at address) 300. In line 7, the width and height of this object, that is, the object at address 200, and of the other object, that is, the object at address 300, are compared.

In the next fragment of client code we compare a rectangle with a golden rectangle. Consider the following snippet of client code.

```
_1 final int WIDTH = 3;
_2 final int HEIGHT = 6;
3 final int WEIGHT = 80;
4 GoldenRectangle first = new GoldenRectangle(WIDTH, HEIGHT, WEIGHT);
5 Rectangle second = new Rectangle(WIDTH, HEIGHT);
```
<span id="page-8-0"></span> $3$ One may think of super.equals(other) as this.super.equals(other) where super.equals denotes the equals method of the superclass. Note, however, that this.super.equals(other) is not valid Java syntax.

```
6 output.println(first.equals(second));
7 output.println(second.equals(first));
```
Neither first is equal to second, nor second is equal to first, since first and second are instances of different classes and, hence, their Class objects (returned by the accessor getClass) are different. We leave it to the interested reader to verify that the equals method satisfies the usual properties. We will come back to the equals method and its properties in Section [5.7.](#page-18-0)

#### The hashCode Method

The hashCode method returns an integer. This integer can be thought of as an abstraction of the state of the object. As a consequence, the value returned by the hashCode method is usually defined in terms of the values of the attributes of the class and its superclasses. For our GoldenRectangle class, the attributes width, height and weight and their values make up the state. The hashCode method of the superclass Rectangle already takes the attributes width and height into account. In the hashCode method of the GoldenRectangle class, we combine the result of the hashCode method of the Rectangle class and the weight attribute. The two integers can be combined in many ways. In superclass Rectangle we simply add the width and the height. Here we combine them as follows.[4](#page-9-0)

```
1 public int hashCode()
2 {
3 final int BASE = 37;
4 return super.hashCode() + BASE * this.getWeight();
5 }
```
Recall that the hashCode method and the equals method are closely related. Since we override the equals method and the hashCode method, we have to check if they satisfy the usual property: if x.equals(y) returns true then x.hashCode() and y.hashCode() return the same integer for all x and y different from null. We leave it to the interested reader to check that this is indeed the case.

#### The toString Method

The toString method returns a string representation of the golden rectangle. For example, the snippet of client code

```
_1 final int WIDTH = 3;
2 final int HEIGHT = 6;
3 final int WEIGHT = 80;
```
<span id="page-9-0"></span><sup>4</sup>Let b be a natural number. We call b the base. The polynomial hashcode of the integers  $\langle i_0, \ldots, i_n \rangle$  is defined by

$$
\sum_{k=0}^n i_k b^k.
$$

The base b is usually a prime number. The details are beyond the scope of this book.

```
4 GoldenRectangle rectangle = new GoldenRectangle(WIDTH, HEIGHT, WEIGHT);
5 output.println(rectangle);
```
produces the output

GoldenRectangle of width 3 and height 6 and weight 80

Note that part of this string, namely Rectangle of width 3 and height 6, is the same as the string representation returned by the toString method of the Rectangle class for a rectangle of width 3 and height 6. Hence, we can delegate to the toString method of the superclass to obtain this part. Therefore, we can implement the toString method as follows.

```
1 public String toString()
2 {
3 return "Golden" + super.toString() + " and weight " + this.getWeight();
4 }
```
The code of the GoldenRectangle class can be found by following [this](http://www.cse.yorku.ca/~buildIt/code//5/GoldenRectangle.java.txt) link.

## 5.4 The PricingException Class

Next we add the method

```
public double getPrice() throws PricingException
```
to our GoldenRectangle class. This method returns the price (in Canadian dollars) of the golden rectangle. The price is based on the weight of the golden rectangle and the current gold price. The method throws a PricingException if the gold price cannot be determined.

To determine the gold price, we utilize the method

```
public static double priceIn(String currencyCode)
  throws MalformedURLException, IOException, IndexOutOfBoundsException
```
of the LondonGoldExchange class. The API of this class can be found by following [this](http://www.cse.yorku.ca/~buildIt/api//5/LondonGoldExchange.api) link. The method returns the current price of one gram of gold in the given currency at the London Gold Exchange. The currency code for Canadian dollar is CAD. The method may throw three different types of exceptions. We refer the reader to the API of the LondonGoldExchange class for the conditions under which these exceptions are thrown. Since we want to hide these details from the client of our getPrice method, we introduce a new exception class, named PricingException which will be thrown whenever something goes wrong when determining the gold price.

First, we will implement the getPrice method. After that, we will implement the PricingException class.

The price of the golden rectangle is simply the product of its weight and the price of one gram of gold.

```
1 return this.getWeight() * LondonGoldExchange.priceIn("CAD");
```
Note that there is no need to introduce an attribute for the price, since it would be redundant. Also note that we should not cache the price, because the gold price varies over time.

Whenever the priceIn method throws an exception, our getPrice method throws a PricingException. This can be accomplished by catching the exceptions thrown by the priceIn method, and throwing instead a PricingException. This leads to the following implementation.

```
1 public double getPrice() throws PricingException
2 \left\{ \right.3 try
4 \quad 45 return this.getWeight() * LondonGoldExchange.getPrice("CAD");
6 }
7 catch (MalformedURLException e)
8 {
9 throw new PricingException("The gold price could not be determined");
10 }
11 catch (IOException e)
12 \left[ \right] {
13 throw new PricingException("The gold price could not be determined");
14 }
15 catch (IndexOutOfBoundsException e)
16 \quad 517 throw new PricingException("The gold price could not be determined");
18 }
19 }
```
The getPrice method throws a PricingException if the gold price cannot be determined. Rather than throwing an instance of an already existing exception class, we decided to introduce a new exception class, PricingException, and to throw an instance this new class. Introducing our own exception class allows the client to easily detect that this exception is thrown by our getPrice method. Hence, this allows us to separate the ordinary code from the exception handling code.

Next, we implement the PricingException class. Its API can be can be found at [this](http://www.cse.yorku.ca/~buildIt/api//5/PricingException.api) link. A PricingException is an exception and, hence, our class PricingException extends the class Exception. This is reflected in the header of our class.

#### public class PricingException extends Exception

Since the PricingException class extends the Exception class, it inherits all public non-static methods of the Exception class and its superclasses Throwable and Object. For example, it inherits the getMessage method of the Throwable class.

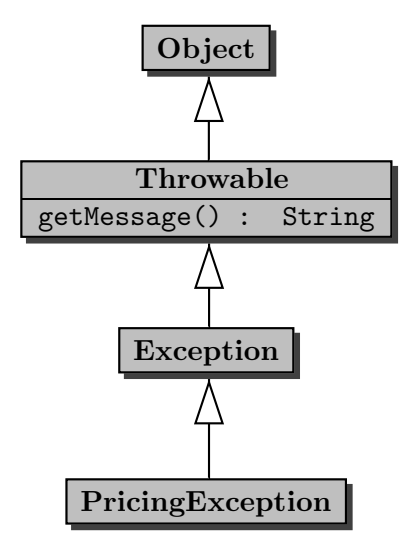

## 5.4.1 The Attributes Section

A PricingException is just a special type of exception, but contains no additional information. Therefore, we do not introduce any new attributes.

## 5.4.2 The Constructors Section

Recall that the private non-static attributes of the superclasses are part of the state. For example, the Throwable class contains a private non-static attribute named detailMessage of type String. This attribute contains the string which is returned by the getMessage method. Since our PricingException class is a subclass of the Throwable class, the attribute detailMessage and its value are part of the state of a PricingException object.

To initialize the attributes of the superclasses, such as detailMessage, we delegate to a constructor of the superclass.

```
1 public PricingException(String message)
2 \left\{ \right.3 super(message);
4 }
```
Note that the Throwable class does not contain a mutator setMessage and, hence, the attribute detailMessage can only be initialized by delegation to a constructor of the superclass Exception. That constructor of the superclass Exception in turn delegates to a constructor of its superclass, Throwable. In that constructor of the Throwable class the attribute detailMessage is initialized.

To implement the default constructor of our PricingException class, we simply delegate to the default constructor of its superclass.

```
1 public PricingException()
2 \left\{ \right.3 super();
4 }
```
#### 5.4.3 The Methods Section

Our PricingException class contains no new public methods. Hence, we do not have to implement any. Note, however, that our class inherits methods from the classes Object and Throwable such as equals and getMessage (the class Exception contains no new public methods either).

The code of the PricingException class can be found by following [this](http://www.cse.yorku.ca/~buildIt/code//5/PricingException.java.txt) link.

## 5.5 The ColouredRectangle Class

Next, we consider a different extension of the Rectangle class. This time we add some colour to the rectangle. Its API can be can be found at [this](http://www.cse.yorku.ca/~buildIt/api//5/ColouredRectangle.api) link. To reflect that our ColouredRectangle class extends the Rectangle class, we use the following class header.

```
1 public class ColouredRectangle extends Rectangle
```
#### 5.5.1 The Attributes Section

A ColouredRectangle is a Rectangle with some additional information, namely its colour. Based on the signature of the three parameter constructor and the signature of the accessor getColour and the return type of the mutator setColour, we decide to represent this additional information by means of the attribute of type Color (the class Color is part of the java.awt package). We declare the corresponding attribute as follows.

1 private Color colour;

The classes ColouredRectangle, Rectangle and Color are related as follows.

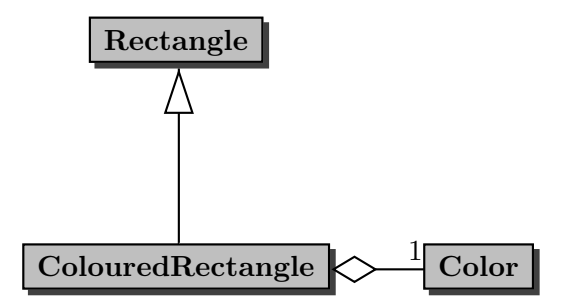

Note that this example combines inheritance and aggregation.

#### 5.5.2 The Constructors Section

The API contains two constructors: a three parameter constructor and a two parameter constructor. Let us first consider the three parameter constructor. Again, we delegate to the superclass to initialize its part of the state.

```
1 public ColouredRectangle(int width, int height, Color colour)
```
 $2 \left( \begin{array}{c} 2 \end{array} \right)$ 

```
3 super(width, height);
4 this.setColour(colour);
5 }
```
In the two parameter constructor, the width and height are set to the given width and height, and the colour is set to be white. In this case we can delegate to the three parameter constructor as follows.

```
1 public ColouredRectangle(int width, int height)
2 {
3 this(width, height, Color.WHITE);
4 }
```
#### 5.5.3 The Methods Section

Of the methods of the ColouredRectangle class, we only discuss the equals method. Two coloured rectangles are the same if they not only have the same width and height, but also the same colour. To compare the width and the height, we delegate to the equals method of the superclass. This leads to the following implementation.

```
1 public boolean equals(Object object)
2 {
3 boolean equal;
4 if (object != null && this.getClass() == object.getClass())
5 {
6 ColouredRectangle other = (ColouredRectangle) object;
7 equal = super.equals(other) && this.getColour().equals(other.getColour()
           );
8 }
9 else
10 \quad \text{f}11 equal = false;
12 }
13 return equal;
14 }
```
Note that we use the equals method of the Rectangle class (through inheritance) and the equals method of the Color class (through aggregation).

The code of the ColouredRectangle class can be found by following [this](http://www.cse.yorku.ca/~buildIt/code//5/ColouredRectangle.java.txt) link.

## 5.6 Implementing Abstract Classes

Abstract classes are often introduced to avoid code duplication. For example, consider the classes RightRectangularPrism and RightTriangularPrism.

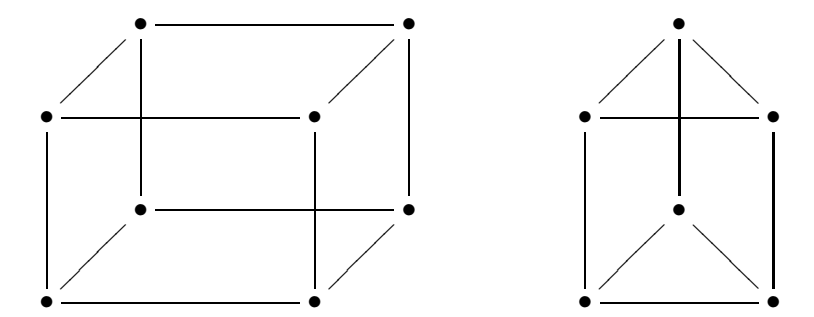

The base of a right rectangular prism is a rectangle and the base of a right triangular prism is a triangle. In a right rectangular prism all angles are 90◦ . In a right triangular prism, apart from the six angles of the two triangles, all other angles are 90◦ . Both a right rectangular prism and a right triangular prism have a height. Hence, we may represent this information by the following attribute.

```
1 private int height;
```
Rather than duplicating this code in the RightRectangularPrism class and in the RightTriangularPrism class, we introduce a common superclass, named RightPrism, that contains the common code. Its API can be can be found at [this](http://www.cse.yorku.ca/~buildIt/api//5/RightPrism.api) link.

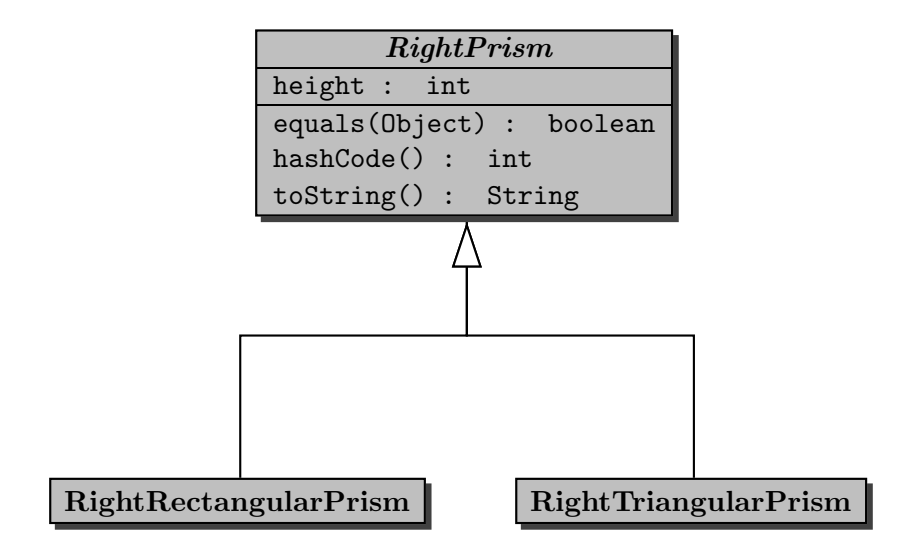

To prevent the client from creating an instance of the RightPrism class, we declare the class to be abstract.

```
1 public abstract class RightPrism
```
If the client were to attempt to create an instance of this abstract class

 $\hat{ }$ 

```
_1 final int HEIGHT = 5;
```

```
2 RightPrism prism = new RightPrism(HEIGHT);
```
then a compile time error would occur

```
RightPrismClient.java:2: RightPrism is abstract; cannot be instantiated
        RightPrism prism = new RightPrism(HEIGHT);
```
#### 1 error

As we already mentioned, the RightPrism class contains the above declaration of the attribute height. The corresponding accessor and mutator are private.

Although the client cannot create an instance of the RightPrism class, we do add a constructor to the class so that subclasses can delegate to it to initialize the height attribute.

```
1 public RightPrism(int height)
2 \left\{ \right.3 super();
4 this.setHeight(height);
5 }
```
Note that we delegate to the default constructor of the superclass, the Object class. If a constructor does not explicitly invoke a superclass constructor, then the Java compiler automatically inserts super() and, hence, super() can be left out in the above constructor.<sup>[5](#page-16-0)</sup>

The RightPrism class contains the methods equals, hashCode and toString which all depend on the height attribute. For example, the equals method can be implemented as follows.

```
1 public boolean equals(Object object)
2 {
3 boolean equal;
4 if (object != null && this.getClass() == object.getClass())
5 \quad \text{f}6 RightPrism other = (RightPrism) object;
7 equal = this.getHeight() == other.getHeight();
8 }
9 else
10 \leftarrow \leftarrow11 equal = false;
12 }
13 }
```
<span id="page-16-0"></span><sup>&</sup>lt;sup>5</sup>If the Java compiler automatically inserts super() and the superclass does not have a default constructor, then a compile-time error will occur.

The code of the RightPrism class can be found by following [this](http://www.cse.yorku.ca/~buildIt/code//5/RightPrism.java.txt) link.

Let us only have a look at the RightRectangularPrism class. Its API can be can be found at [this](http://www.cse.yorku.ca/~buildIt/api//5/RightRectangularPrism.api) link. This class extends the abstract RightPrism class which is reflected in the class header.

<sup>1</sup> public class RightRectangularPrism extends RightPrism

As a consequence, the RightRectangularPrism class inherits methods from the Object class, such as getClass, and from the RightPrism class, namely equals, hashCode, and toString. Furthermore, the attribute height, although not inherited, is part of the state of a RightRectangularPrism object.

Because a right rectangular prism can be represented by its width, height and depth, and since the height is already represented in the superclass, we only need to introduce the following two attributes.

```
1 private int width;
2 private int depth;
```
The state of a RightRectangularPrism object, consisting of its width, height and depth, is initialized as follows.

```
1 public RightRectangularPrism(int width, int height, int depth)
2 {
3 super(height);
4 this.setWidth(width);
5 this.setDepth(depth);
6 }
```
Note that we delegate to the constructor of the RightPrism class.

In the RightRectangularPrism class we override the methods equals, hashCode and toString. For example, the equals method can be implemented as follows.

```
1 public boolean equals(Object object)
2 \left\{ \right.3 boolean equal;
4 if (object != null && this.getClass() == object.getClass())
5 \quad 56 RightRectangularPrism other = (RightRectangularPrism) object;
7 equal = super.equals(other)
8 && this.getWidth() == other.getWidth()
9 8 & this.getDepth() == other.getDepth();
10 }
11 else
12 \quad \text{f}13 equal = false;
14 }
15 }
```
Note that we delegate to the equals method of the RightPrism class.

The code of the RightRectangularPrism class can be found by following [this](http://www.cse.yorku.ca/~buildIt/code//5/RightRectangularPrism.java.txt) link.

## <span id="page-18-0"></span>5.7 Beyond the Basics

#### 5.7.1 The getVolume Method

We want to add a getVolume method to the classes that represent right prisms such as RightRectangularPrism and RightTriangularPrism. Consider, for example, the RightRectangularPrism class. In this case, its volume is defined as the product of its height, width and depth. However, in the RightRectangularPrism we cannot compute this product since the attribute height is not accessible, as is reflected in the following object block.

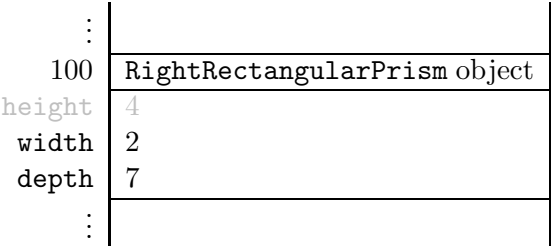

Each right prism has a base area. However, the base area is computed differently for different types of right prisms. For example, for a right rectangular prism its base area is the product of its width and depth. Note that this product can be computed in the RightRectangularPrism class as follows.

```
1 public int getBaseArea()
2 \left( \begin{array}{c} 2 \end{array} \right)3 return this.getWidth() * this.getDepth();
4 }
```
The facts that each right prism has a base area but it cannot be computed in the RightPrism class, can be reflected by adding the following abstract method to the RightPrism class.

```
1 public abstract int getBaseArea();
```
By introducing this method declaration, we enforce that each (non-abstract) subclass has to provide an implementation of the getBaseArea method. If we were to extend the RightPrism class and not implement the getBaseArea method, then we would get a compile time error such as

```
IncompleteRightPrism.java:1: IncompleteRightPrism is not abstract and
does not override abstract method getBaseArea() in RightPrism
public class IncompleteRightPrism extends RightPrism
```
#### 1 error

 $\hat{\phantom{1}}$ 

Given that we have an (abstract) getBaseArea method in the RightPrism class, we can now implement the getVolume method in the RightPrism class as follows.

```
1 public int getVolume()
2 \left\{ \right.3 return this.getHeight() * this.getBaseArea();
4 }
```
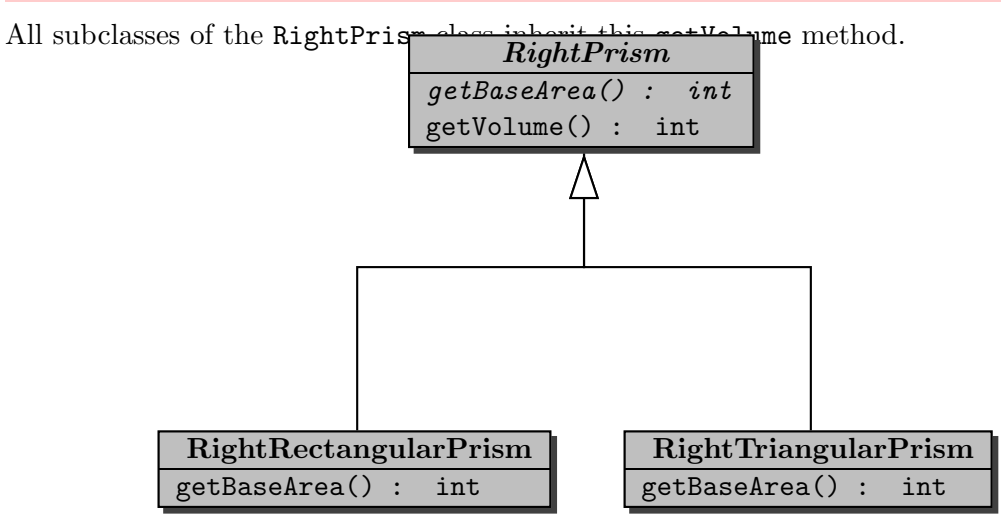

When we compile the RightPrism class, the invocation this.getBaseArea() in the body of the getVolume method is bound to the getBaseArea method of the RightPrism class. At run time, the getBaseArea method is invoked on an instance of a (non-abstract) subclass of the RightPrism class. As we already mentioned above, this subclass has to implement the getBaseArea method. Hence, at run time the invocation this.getBaseArea() in the body of the getVolume method is bound to the getBaseArea method of that subclass of the RightPrism class.

## 5.7.2 Preconditions

Recall that we implemented the scale method of the Rectangle class as follows.

```
1 / **<sup>2</sup> * Scale this rectangle with the given factor.
3 *
4 * @param factor scaling factor.
5 * @pre. factor >= 0
6 + 7 public void scale(int factor)
8 {
9 this.width *= factor;
10 this.height *= factor;
11 }
```
The Factory class contains a method

public static Rectangle getInstance()

which returns a Rectangle with random width and height.

A client uses the above classes in an app as follows.

```
1 Rectangle rectangle = Factory.getInstance();
```

```
2 rectangle.scale(0);
```

```
3 output.println(rectangle);
```
When the client runs the app, it does not produce the expected output

#### Rectangle with width 0 and height 0

After inspecting the API of our Rectangle class, the client blames us since the client has satisfied the precondition of our scale method, yet our method does not return the expected string.

How is it possible that the scale method does not return the expected string? Are we to blame?

After inspecting our scale method, we are convinced that it is correct. Hence, we are not to blame. However, the client is not to blame either. So, who is to blame?

The implementer of the Factory class also wrote the HiddenRectangle class. This class extends the Rectangle class and overrides the scale method. The precondition of the scale(factor) method of the HiddenRectangle class is  $factor > 0$  and the method does nothing in case the precondition is not met (recall that as an implementer we can do whatever we want if the precondition is not met).

The implementer of the Factory class implemented the getInstance method in such a way that it returns a HiddenRectangle object which is-a Rectangle. As a consequence, at compile time, the method call rectangle.scale(0) is bound to the scale method of our Rectangle class. However, at run time, the method call rectangle.scale(0) is bound to the scale method of the HiddenRectangle class. Hence, it does not set the width and height to zero.

Note that the precondition of the scale method in the HiddenRectangle class strengthens the precondition of the scale method in the Rectangle class:  $factor > 0$  is stronger than  $factor$ >= 0 since the former implies the latter. As a consequence, the Rectangle class guarantees that the scale method works as expected if the argument 0 is provided, whereas the HiddenRectangle class does not. However, a HiddenRectangle object is-a Rectangle and, hence, should behave like a Rectangle. In particular, its scale method should work as expected if the argument 0 is provided. Therefore, we blame the implementer of the HiddenRectangle class: the precondition of the scale method should not have been strengthened.

In a subclass, we can weaken the precondition as is shown in the following alternative implementation of the HiddenRectangle class.

```
1 public class HiddenRectangle extends Rectangle
2 \left| \right|3 /**
4 * Scale this rectangle with the given factor.
5 * If the factor is negative then its absolute value is used.
6 *
7 * @param factor scaling factor.
8 * @pre. true
9 \times/
```

```
10 public void scale(int factor)
11 {
12 super.scale(Math.abs(factor));
13 }
14 }
```
#### 5.7.3 Postconditions

Similarly, it can be shown that the postcondition of a method cannot be weakened in a subclass. It can be strengthened though.

#### 5.7.4 Exceptions

From the API of the Rectangle class we can conclude that the scale method does not throw an exception. Hence, in the snippet

```
1 public static void main(String[] args)
2 {
3 Rectangle rectangle = Factory.getInstance();
4 final int FACTOR = 3;
5 rectangle.scale(FACTOR);
6 }
```
we do not need to enclose the scale invocation in a try block. As we have seen above, the getInstance method may return an instance of a subclass of the Rectangle class. If the subclass overrides the scale method and the getInstance method returns an instance of the subclass, then the overridden scale method is invoked in line 5. As a consequence, the overridden scale method cannot throw an exception either.

If we were to override the scale method in the HiddenRectangle class and throw a RectangleException if the argument of the scale method were negative and we were to compile the HiddenRectangle class, then we would get the following error message.

```
HiddenRectangle.java:9: scale(int) in HiddenRectangle cannot override scale(int)
in Rectangle;
overridden method does not throw RectangleException
    public void scale(int factor) throws RectangleException
                 \hat{\phantom{a}}
```
#### 1 error

In summary, when we override a method, we cannot throw any exception that is not thrown by the method in the superclass.

As we have seen, the getPrice method of the GoldenRectangle class may throw an exception of type PricingException. If we override the getPrice method in a subclass of the GoldenRectangle class, then we can throw an exception provided that it is an instance of PricingException or one of its subclasses.

#### 5.7.5 The equals Method Revisited

In our implementation of the equals method, we use the getClass method to check if the two objects are of the same type. Can instanceof be used instead? Assume we use

```
if (object != null && object instanceof ColouredRectangle)
```
instead of

```
1 if (object != null && this.getClass() == object.getClass())
```
in the equals method of the ColouredRectangle class. The equals method of the Rectangle class can be modified similarly. Now consider the following snippet of client code.

```
_1 final int WIDTH = 3;
2 final int HEIGHT = 6;
3 ColouredRectangle first = new ColouredRectangle(WIDTH, HEIGHT, Color.RED);
4 Rectangle second = new Rectangle(WIDTH, HEIGHT);
5 output.println(first.equals(second));
6 output.println(second.equals(first));
```
On the one hand, because second is not an instance of ColouredRectangle, the invocation first.equals(second) returns false. On the other hand, since first instanceof Rectangle returns true and first and second have the same width and height, the invocation second.equals(first) returns true. Hence, this implementation gives rise to an equals method that is not symmetric. Since symmetry is part of the postcondition of the equals method of the Object class and, as we have seen above, the postcondition cannot be weakened, the equals method of the ColouredRectangle class should be symmetric as well. Since the implementation of the equals method using instanceof weakens the postcondition, it is incorrect.

Franck van Breugel and Hamzeh Roumani